## **CREACIÓN DE OVAS Y IMPLEMENTACIÓN EN MUNDOS 3D**

## **FABIO HUMBERTO FRANCO GIRALDO CRISTIAN ANDERSEN MEDINA BUILES**

**INSTITUCIÓN UNIVERSITARIA PASCUAL BRAVO FACULTAD DE DISEÑO GRÁFICO MEDELLÍN 2013**

# **CREACIÓN DE OVAS Y IMPLEMENTACIÓN EN MUNDOS 3D**

## **FABIO HUMBERTO FRANCO GIRALDO CRISTIAN ANDERSEN MEDINA BUILES**

**INSTITUCIÓN UNIVERSITARIA PASCUAL BRAVO FACULTAD DE DISEÑO GRÁFICO MEDELLÍN 2013**

## **CREACIÓN DE OVAS Y IMPLEMENTACIÓN EN MUNDOS 3D**

#### **FABIO HUMBERTO FRANCO GIRALDO CRISTIAN ANDERSEN MEDINA BUILES**

**Trabajo de grado, modalidad práctica empresarial para optar el título al título de Tecnólogo en Diseño Gráfico.**

> **Gerente: Nubia Amparo Duque Asesor: Héctor Agudelo Título: Creación de OVAS Y Objetos en mundos virtuales**

**INSTITUCIÓN UNIVERSITARIA PASCUAL BRAVO FACULTAD DE DISEÑO GRÁFICO MEDELLÍN 2013**

# **DEDICATORIA**

## **A Dios***.*

Por haberme permitido llegar hasta este punto y haberme dado salud para lograr mis objetivos, además por habernos dado el conocimiento y las capacidades para lograr nuestras metas.

## **A mi madre Bertha.**

Por habernos apoyado en todo momento, por sus consejos, sus valores, por la motivación constante que me ha permitido ser una persona de bien, pero más que nada, por su amor.

## **A mi padre Raúl***.*

Por los ejemplos de perseverancia y constancia que lo caracterizan y que me ha infundado siempre, por el valor mostrado para salir adelante y por su amor.

#### **AGRADECIMIENTOS**

Agradecemos este trabajo a nuestra familia que nos ha apoyado en todo lo que hemos necesitado, también nos dieron las bases de cómo salir adelante y creer en lo que somos capaz de hacer y lograr en nuestras vidas, de no solo quedarnos con lo que aprendimos estudiando si no también a superarnos al trascurrir los días.

También dedicamos esto a la Institución Universitaria Pascual Bravo que nos abrió las puertas para nuestros estudios de educación superior y nos formó para ser profesionales y salir al campo laboral con un alto nivel en la calidad de los diseños desarrollados; ya que en la universidad pasamos un buen tiempo de nuestra vida que nos cambió el modo de pensar, actuar y de hacer las cosas.

Agradecemos a la casa del didáctico y la tecnología por abrirnos las puertas a hacer las practica empresarial y darnos la oportunidad tanto como de salir al campo laboral si no también para ir cogiendo experiencia en la rama; si no también por darnos una obligación tan grande como lo es este proyecto que estamos laborando; muchísimas gracias también por ayudar a cumplir nuestro sueño que es graduarnos de la universidad y pasar a una nueva vida en el campo laboral.

## **CONTENIDO**

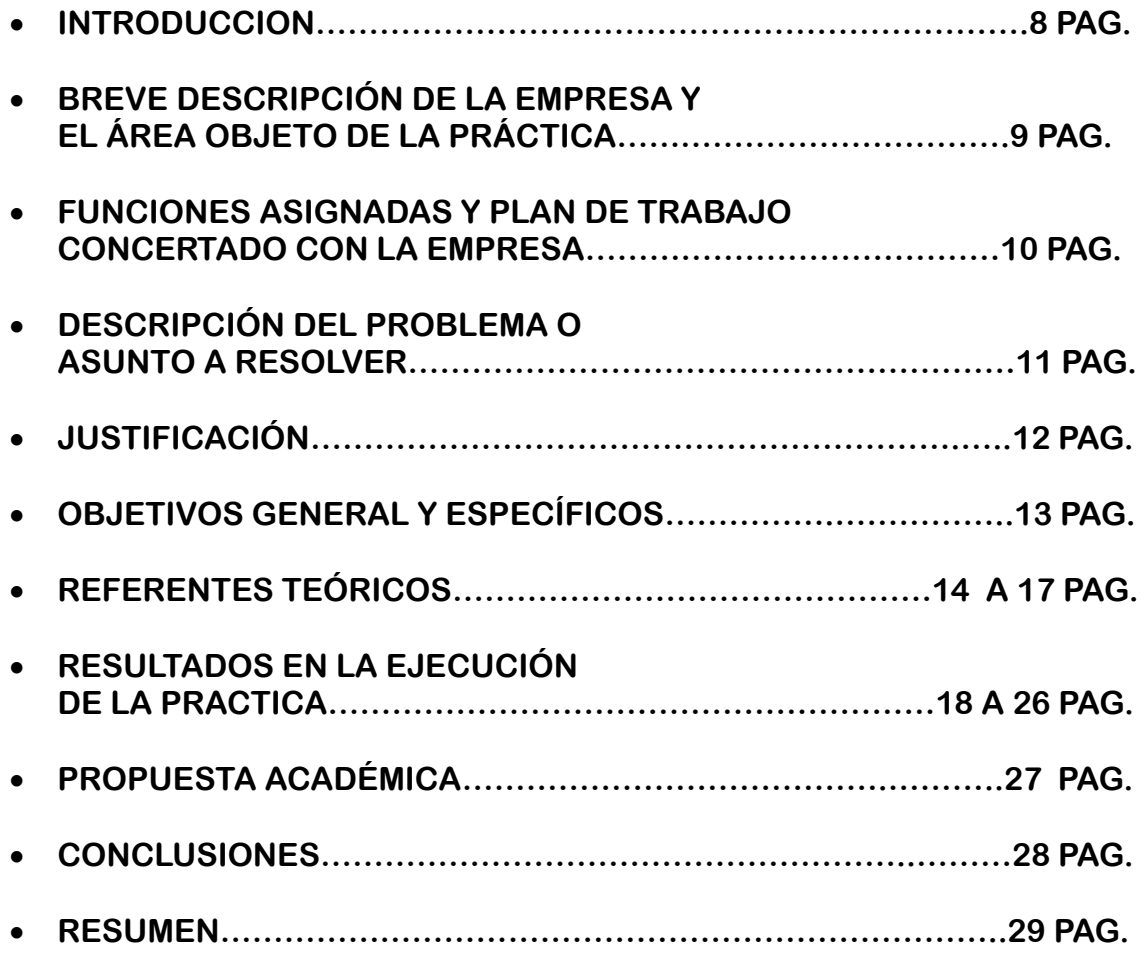

# **INTRODUCCIÓN**

Este trabajo de práctica empresarial tiene como propósito realizar la creación de un proyecto llamado VIEW CORPORATION que es una plataforma virtual Educativa.

Durante el trascurso del proyecto tiene como fin la creación de la parte grafica de la VIEW CORPORATION con el apoyo de La Casa del Didáctico y la Tecnología.

La importancia de este proyecto es lanzar al mercado los servicios que presta la VIEW CORPORATION (Educación en mundos virtuales), el cual brinda el servicio de educación virtual en las áreas: Ingles, Robótica y Diplomado en docencia virtual; lanzar al mercado único y especial compuesto por un campus virtual 3D, una página web donde se enlazara la plataforma educativa llamada Edu 2.0.

Llegando con una innovación en la parte grafica donde da la creación de las interfaces OVA( Objeto Virtual de Aprendizaje) que esta enlazado a la plataforma virtual, pagina web y campus virtual 3D la cual la combinación de las tres anteriores lleva a un desarrollo para toda clase de estudiantes desde los más pequeños hasta los más viejos.

## **Este trabajo de práctica empresarial tiene como propósito:**

- Integrar OVAS del programa de inglés (objetos virtuales de aprendizaje) a la plantilla establecida, para ser implementado en una plataforma Educativa de la CORPORATION EDUCATIVA (Corporación Educativa Virtual Education Worlds).
- Diseño (3) logos con los respectivos manuales corporativos.
- Diseño de la interface de la página web de la Corporación.
- Diseño gráfico de la plantilla para los programa de robótica y programas de capacitación en general.

#### **Breve descripción de la empresa y el área objeto de la práctica**

La corporación Educativa VIEW CORPORATION, es una entidad sin ánimo de lucro, dedicada a capacitar a personar y jóvenes en el área de inglés y la robótica, además de enseñar a generar automatización a través de los robots y su programación para la realización de diferentes actividades, cuyo objetivo es: Desarrollar, brindar y ejecutar servicios educativos, científicos, culturales y tecnológicos en los campos de la ciencia, las matemáticas, la técnica, la tecnología, las humanidades, el arte, los idiomas, la recreación y el deporte, lúdica y cultura; en bien y apoyo de la sociedad en general, buscando el desarrollo integral y mejor nivel de vida de la persona humana.

.

## **Funciones asignadas y plan de trabajo concertado con la empresa**

- Diseñar 2 páginas web para View corporatión
- Diseñar Ovas ( Objetos Virtuales de aprendizaje)
- Mantener la plantilla dada en el área de Idiomas para los Ovas
- Diseñar una plantilla para robótica y otros programas en general
- Diseñar 2 Logos (del programa de inglés, de View Corporatión)
- Diseñar Manual de estilos de los logos
- Duplicar la plantillas de Ovas prediseñada con programación para ser usado en otra actividad.
- Ordenar de acuerdo a las entregas cronológicas las actividades desarrolladas.
- Diseño en 3D de plataforma para diseño de robot para el semillero

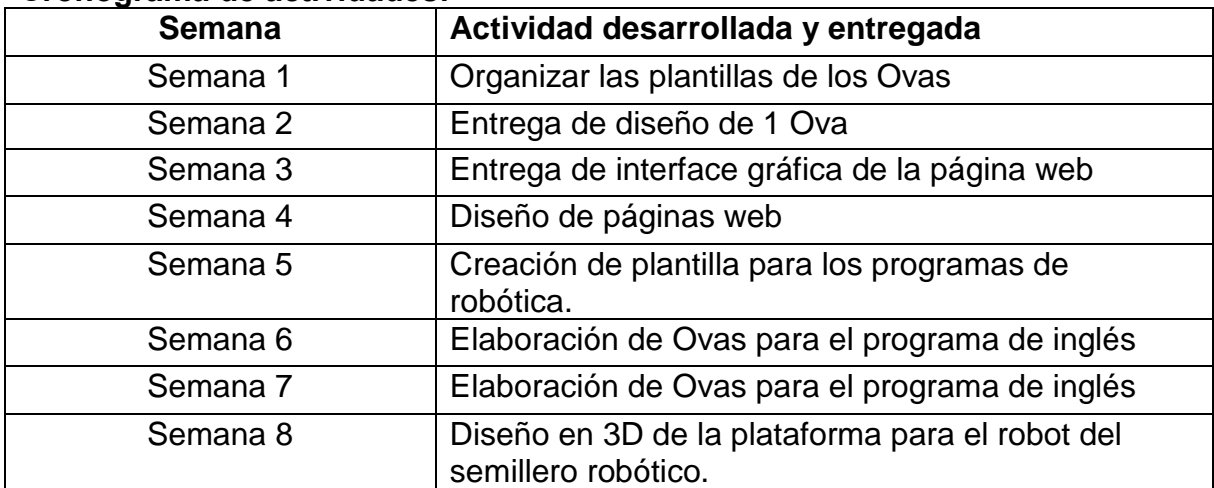

#### **Cronograma de actividades:**

#### **Descripción del problema o asunto a resolver**

Según Tomás Miklos en la "Prospectiva de la Educación Virtual" expresa: La globalización modifica los procesos educativos (tanto los formales como los informales) de una manera radical: ahora éstos se centran en la interactividad que garantiza la conectividad tecnológica; la disponibilidad de las TIC convierte a las sociedades en comunidades abiertas, transfronterizas, regidas por su capacidad para producir, distribuir y consumir información valiosa. La viabilidad de una sociedad dependerá ahora de la capacidad para usar información significativa con fines competitivos.

Considerando lo anterior y debido a la aceleración y actualización de la tecnología que nos estamos enfrentando hoy en día, se vio la necesidad de crear la VIEW CORPORATION, donde los estudiantes y personas que quiera utilizar nuestros servicios, no van a tener solamente una guía de aprendizaje, sino también enlazarlo con una página web y un campus 3D, donde en todo momento se estarán dando noticias y actualizaciones de dichos cursos y el alumno a aprendiz asistirá a clases, por medio de un campus virtual 3D, donde se representaría usted por medio de un avatar creado a su modo; con varios métodos de enseñar para lograr un mayor impacto en el mercado, ya que pocas corporaciones de educación implementan este modo, que es más eficaz y eficiente en la docencia virtual para estudiantes, donde se integran plataformas educativas, Ovas, páginas web, y Campus Virtual, ofreciéndole al estudiante la posibilidad de un docente en tiempo real, tanto en espacio como en tiempo para que se dé la verdadera educación Virtual presencial.

## **Justificación**

La importancia de este proyecto de práctica empresarial es que pertenecemos al equipo de trabajo de la VIEW CORPORATION (Corporación Educativa Virtual Education Worlds) Corporación Educativa en la implementación de los OVAS (objetos virtuales de aprendizaje) de los programas de educación virtual con los cuales saldrá la Corporación a mercado.

#### **Conveniencia de la práctica empresarial.**

Es importante porque aprendimos y practicamos parte de lo aprendido en la Universidad, adquirimos nuevos conocimientos y retos a los cuales debemos enfrentarnos una vez estemos en el mercado laborar, este proyecto es viable, ya que busca fortalecer la Educación en la poblaciones donde hay carencia de apoyo tecnológico y académico con temas específicos como la robótica, como pilar fundamental para que los jóvenes proyecten sus vidas e caminados a la solución práctica empresarial y aprendan a realizar funciones diferentes al ocio y las drogas y puedan encontrar allí una nueva opción de actividad sana con posibilidades de laborar en algo practico.

#### **Relevancia social.**

Con los resultados de la práctica se cumple con uno de los componentes del objetivo (misión) empresarial, relacionando con ofrecer alternativas de conocimiento que generan desarrollo integral y mejoran la calidad de vida.

#### **Implicación práctica.**

Mejora el posicionamiento de la empresa en el mercado, al ofrecer en su portafolio un producto novedoso y exclusivo.

## **Objetivos General y específicos.**

## **Objetivo General:**

Lanzar al mercado la marca VIEW CORPORATION( Educación en mundos virtuales) con todos los estándares de calidad e innovación siendo un producto único en su método de enseñanza y la forma en la cual se le presenta al estudiante y profesores; para abarcar un mayor número de personas utilizando nuestro productos y lograr un mejor posicionamiento en el mercado global.

#### **Objetivos Específicos:**

- Posicionar la marca en un alto nivel académico en el cual no solo sea a nivel nacional si no también internacionalmente.
- Establecer todas las piezas publicitarias para salir al mercado utilizando nuevas alternativas gráficas para la campaña publicitaria.
- Rediseñar nombre y logo símbolo de la marca VIEW CORPORATION utilizando programas avanzados para la era tecnología en la cual nos encontramos.
- Mejorar la estructura de enseñanza con medios didácticos con gráficos interactivos para lograr una mayor enseñanza a nuestros estudiantes y que sean más legibles y competentes.

## **Referentes teóricos**

Se utilizaron plataforma educativas existentes en View corporatión, software Educativo y robots existentes en Bodega más el talento humano calificado contratado por la empresa LA CASA DEL DIDACTICO Y TECNOLOGICA S.A.S, todo esto ha sido desarrollado para consolidad un proyecto social de la Cía.

A la hora de diseñar un sitio web para una institución de educación superior deben estar Claramente definidos los siguientes aspectos: los objetivos del sitio, los usuarios, la Información, el material de apoyo y el grupo interdisciplinario. Para el diseño es importante Analizar la composición y el tamaño de las imágenes y la teoría del color.

#### **La imagen**

Veamos algunas definiciones de imagen. El diccionario de la real academia de la lengua Española define la imagen como figura, representación, semejanza y apariencia de algo.

Desde el punto de vista de la óptica, es el fenómeno físico que resulta del procesamiento que

El ojo humano hace de las ondas de luz, es lo que produce la información llamada imagen, según esto, la imagen se produce cuando la luz llega al ojo como información y mediante la Sucesión de una operación óptica, química y nerviosa, la que es procesada por el cerebro.

Desde la etimología de la palabra, viene del latín imago, que se traduce como magia.

A la hora de publicar una imagen de calidad en una página web, se deben tener presentes Varias características: el color, el contraste, el brillo, la nitidez, entre otras, las que unidas a una imagen bien seleccionada, correctamente situada en la página y con una intención Comunicativa lograría captar la atención del usuario. Contrario a lo anterior estaría la gran Mayoría de imágenes publicadas en los sitios web de las instituciones de educación superior, ya que los usuarios de los sitios perciben las imágenes como objetos independientes y sin una V Bienal Iberoamericana de la Comunicación 6 intención de comunicar, y expresan claramente que las imágenes son un adorno o relleno de la página, esta apreciación la corroboramos con las respuestas de los usuarios.

El proceso de percepción es estructurante, el universo exterior no está estructurado en sí Mismo, es el ojo humano el que lo estructura, lo organiza y le impone un orden y un sentido al percibirlo y pensar sobre él, distinguiendo entre forma y contexto y entre figura y fondo. Todo en el mundo de la imagen se presenta en un contexto determinado.

Con relación a lo anterior el teórico, (Zunzunegui. 1995) opina "de lo que se trata es de generar una competencia operativa dirigida a la lectura de las imágenes (…) y hacia la producción de un saber en torno a la imagen capaz de permitir la edificación de una competencia espectatorial, susceptible de superar la falacia naturalista de las imágenes".

#### **El color**

Los colores son sensaciones que permiten al hombre capturar una idea de la realidad a partir de las características, sentimientos, cualidades, por ello los colores se van integrando dentro de la cultura como parte de los códigos de comunicación entre el hombre y el entorno posibilitando crear puentes entre ellos. En la actualidad el ritmo acelerado con que avanza la tecnología ha llevado al ser humano a salirse de los espacios tradicionales para explorar y crear nuevos entornos de comunicación que proyectan sus ideas; es allí donde el color encuentra un nuevo lugar para utilizar su poder comunicativo. La utilización del color en los sitios web requiere de gran atención ya que éste tiene la capacidad de resaltar la información más relevante, pero no se puede utilizar cualquier color sin criterios de comunicación. Uno de los errores más comunes es el abuso del color en una misma pantalla, debido a que el usuario se preocupa más por adaptar su visón a los cambios de color que al contenido. V Bienal Iberoamericana de la Comunicación 7.

La correcta utilización del color en las páginas de los sitios web de instituciones de Educación Superior es una ventaja que se debería tener presente, pues al hacerlo se lograría comunicar los contenidos de una manera más persuasiva y agradable, sin olvidar la gran influencia que tiene el color en la comunicación eficaz y en el diseño gráfico. Un sitio web diseñado con colores adecuados produce un efecto de armonía, siendo menos susceptible de crear un efecto negativo en la percepción visual en los usuarios.

## **Sandra Isabel Arango Vásquez Universidad de Medellín**

Se dice que el HTML es "Casi todos los programas que interpretan páginas web leen texto normal y corriente, pero la utilización del HTML tiene muchas ventajas, como las ya mencionadas antes: incluir texto con efectos, imágenes, enlaces con otras páginas y direcciones, aplicaciones multimedia, etc."(Soria Ramon, 2002 C.1)

JSON (JavaScript Object Notation) es un formato sencillo para el intercambio de información. El formato JSON permite representar estructuras de datos (arrays) y objetos (arrays asociativos) en forma de texto. La notación de objetos mediante JSON es una de las características principales de JavaScript y es un mecanismo definido en los fundamentos básicos del lenguaje.

En los últimos años, JSON se ha convertido en una alternativa al formato XML, ya que es más fácil de leer y escribir, además de ser mucho más conciso. No obstante, XML es superior técnicamente porque es un lenguaje de marcado, mientras que JSON es simplemente un formato para intercambiar datos. (JavaScript avanzado)

Según O'Reilly, principal promotor de la noción de Web 2.0, los principios constitutivos de ésta son siete: la World Wide Web como plataforma de trabajo, el fortalecimiento de la inteligencia colectiva, la gestión de las bases de datos como competencia básica, el fin del ciclo de las actualizaciones de versiones del software, los modelos de programación ligera junto a la búsqueda de la simplicidad, el software no limitado a un solo dispositivo y las experiencias enriquecedoras de los usuarios. (Planeta web 2.0 por Cristobal Cobo Romani y Hugo Pardo).

## **Conceptos claves**

**Creación de OVAS:** Objeto virtual de aprendizaje creado desde Ilustrador y flash player para convertirlo en un formato para la web el cual consiste en guiar y enseñar a los estudiantes los temas de cada semana.

**Creación de logos:** la creación de dos logos y mejora de uno los cuales son Interactive English, VIEW CORPORATION, y el mejoramiento en su parte grafico de VIEW, los cuales fueron creados en su forma plana y llevados al 3D.

**Creación de página web:** En la creación de la página web VIEW CORPORATION fue diseñada gráficamente en toda su estructura para que se viese agradable al público.

**Manuales Corporativos:** Es la creación y adaptación de los tres logos surge la necesidad para darle sus usos adecuados e inadecuados para la parte corporativa y la parte grafica de la empresa.

**Documentos de estudio:** Surge la necesidad de utilizar documentos de apoyo interactivos para la plataforma virtual donde el estudiante podrá reemplazar y estudiar las veces que sea necesario en el camino al aprendizaje.

## **Resultados en la ejecución de la práctica**

Todo el cronograma de llevo a feliz término, ya que se hizo un trabajo en equipo y en coordinación entre: programas, desarrolladores, académicos, programadores, diseño e integración de cada actividad en los diferentes Ovas, para luego ser integradas en la plataforma educativa de View Corporatión.

**Manuales corporativos:** Es la creación y adaptación de los tres logos surge la necesidad para darle sus usos adecuados e inadecuados para la parte corporativa y la parte grafica de la empresa.

# **Manual Interactive English LCD**

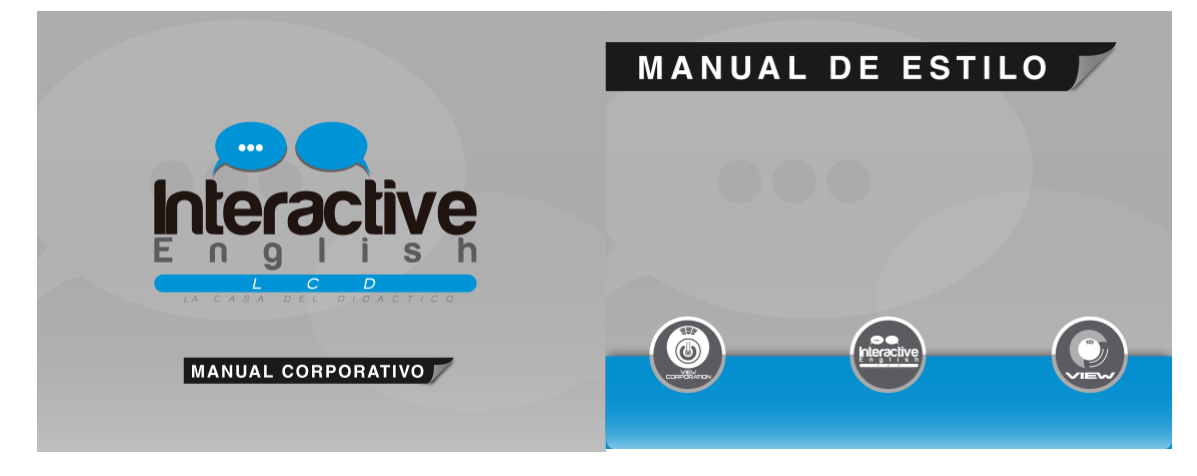

#### **Manual VIEW**

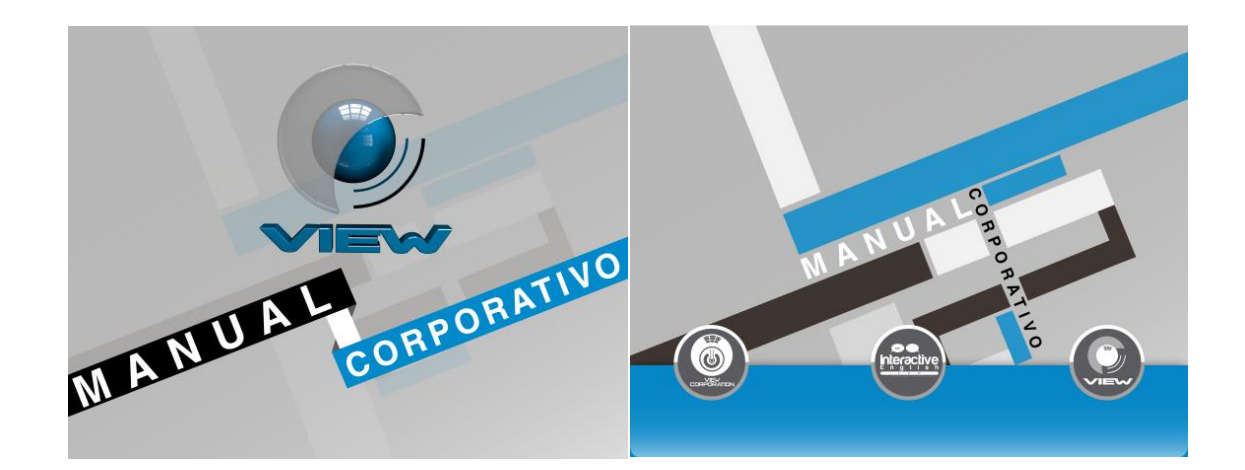

#### **Manual VIEW CORPORATION**

**Creación de página web:** En la creación de la página web VIEW CORPO RATION fue diseñada gráficamente en toda su estructura para que se viese agradable al público.

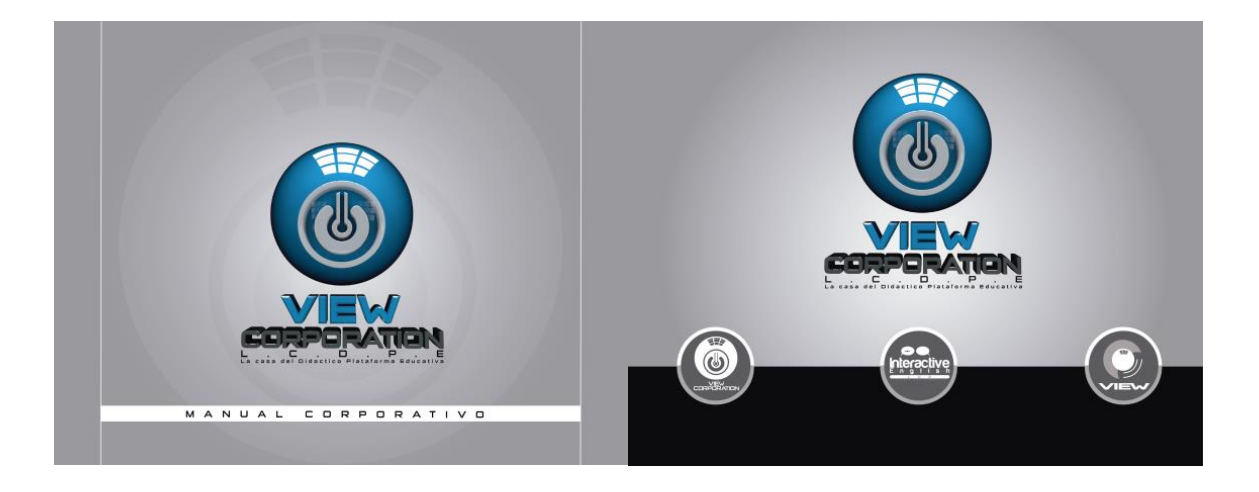

#### **Web CORPORACIÓN VIEW**

**Creación de logos:** la creación de dos logos y mejora de uno los cuales son Interactive English, VIEW CORPORATION, y el mejoramiento en su parte grafico de VIEW, los cuales fueron creados en su forma plana y llevados al 3D.

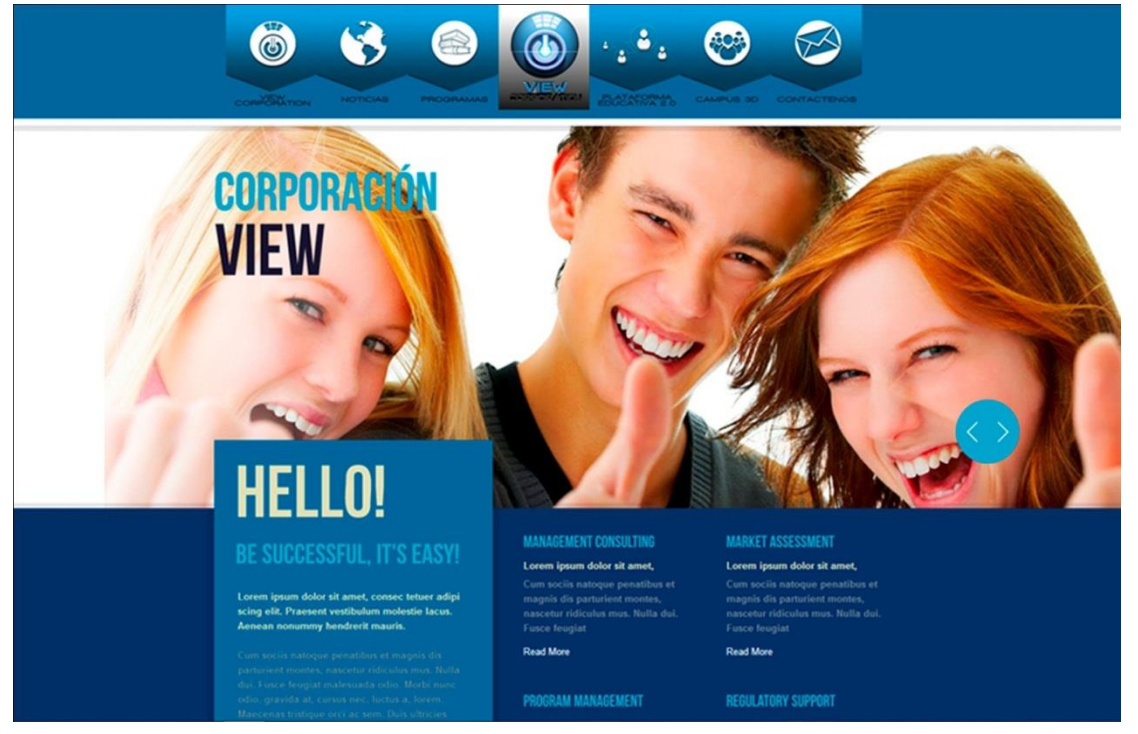

# **Presentación logo VIEW**

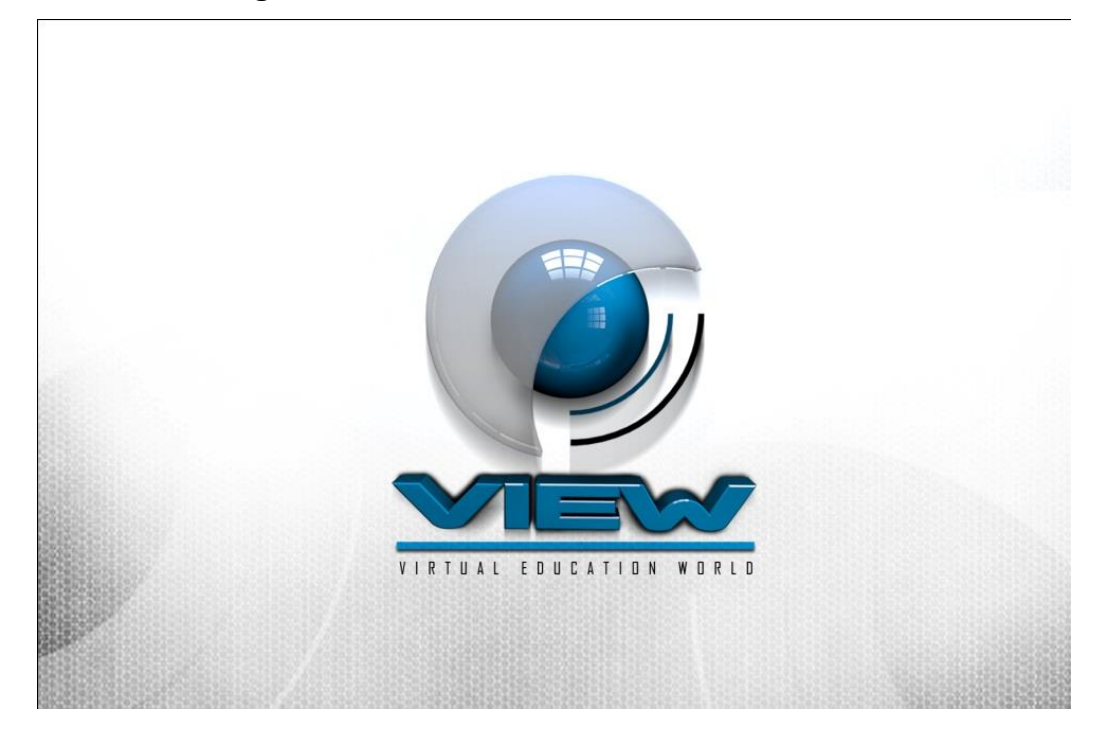

# **Presentación logo VIEW CORPORATION**

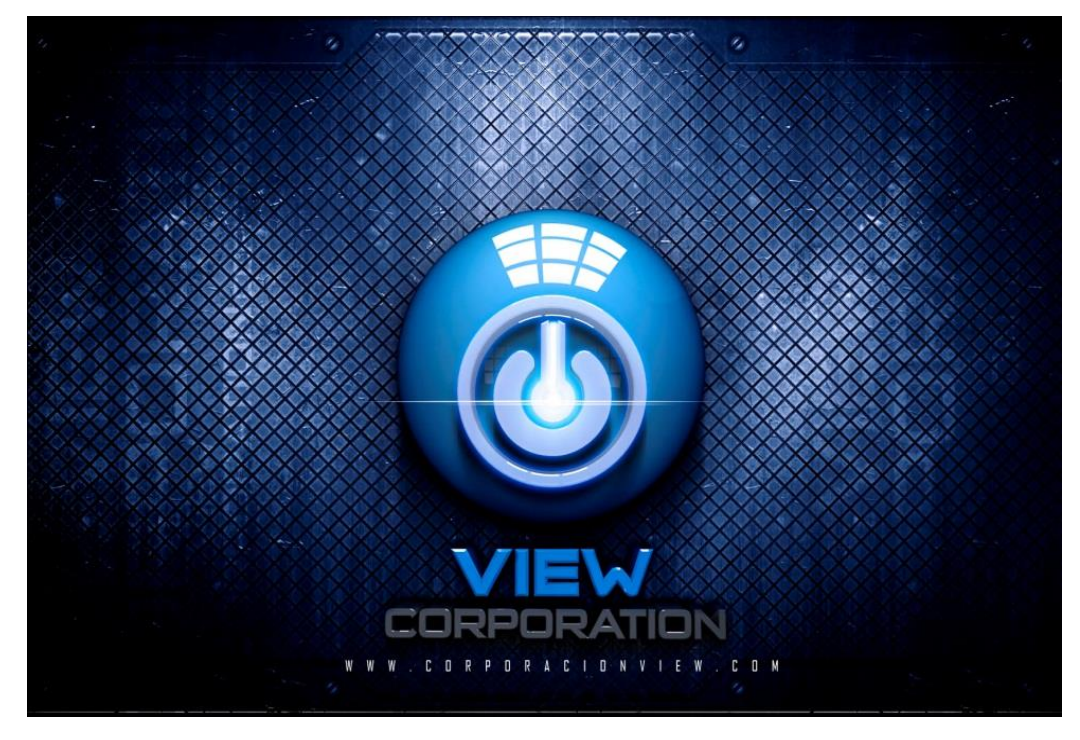

#### **Presentación Interactive English LCD**

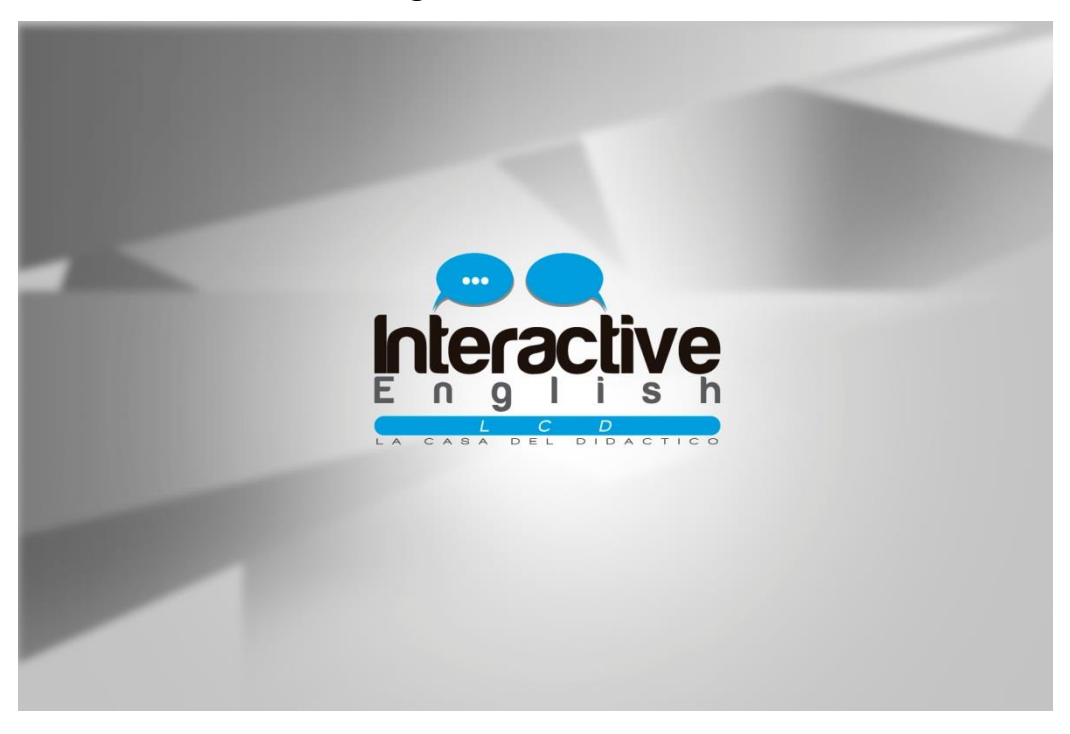

**Creación de OVAS:** Objeto virtual de aprendizaje creado desde Ilustrador y flash player para convertirlo en un formato para la web el cual consiste en guiar y enseñar a los estudiantes los temas de cada semana.

#### **OVA curso de inglés:**

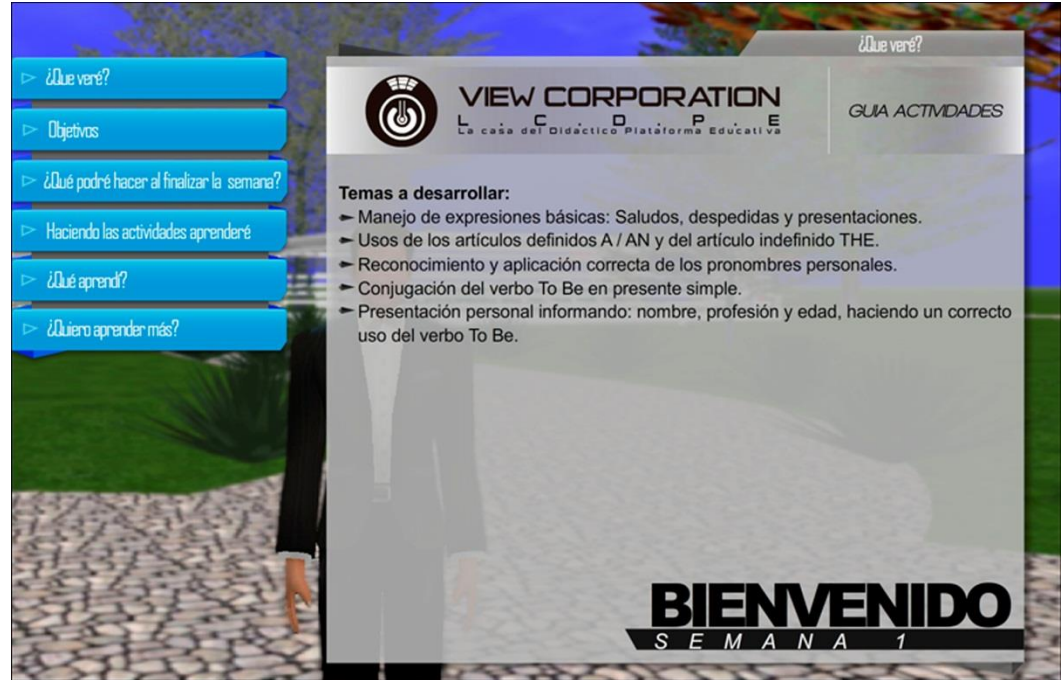

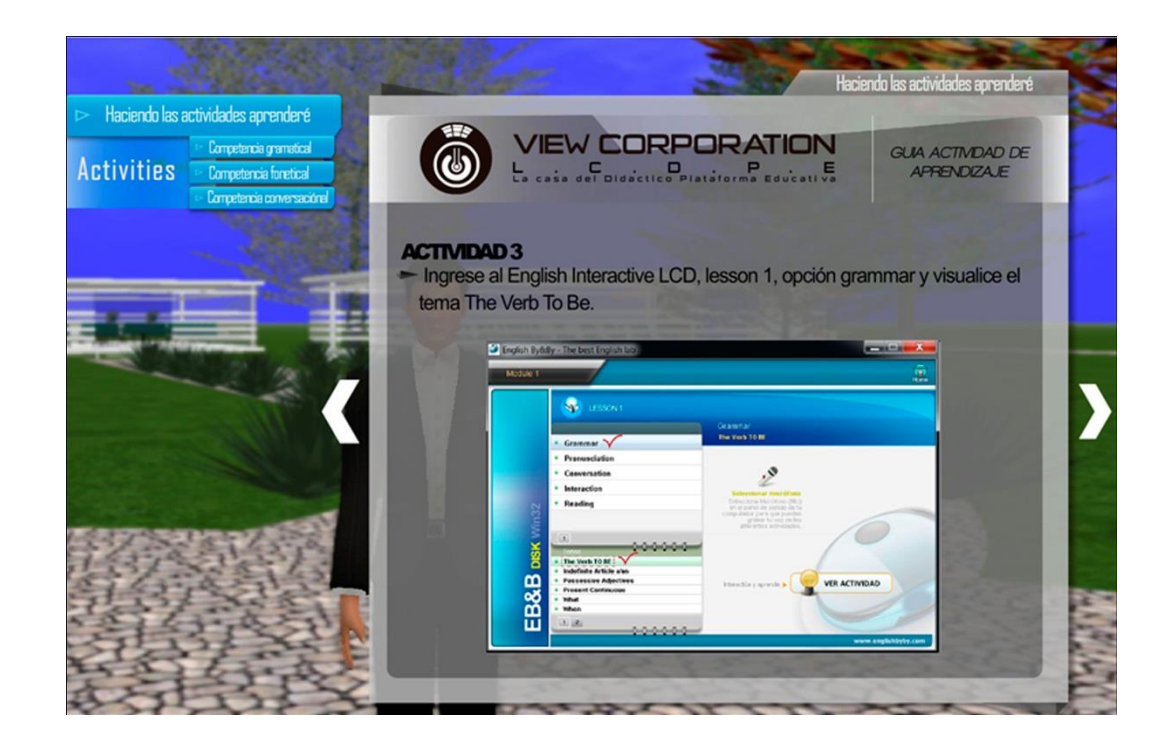

#### **OVA curso de robótica:**

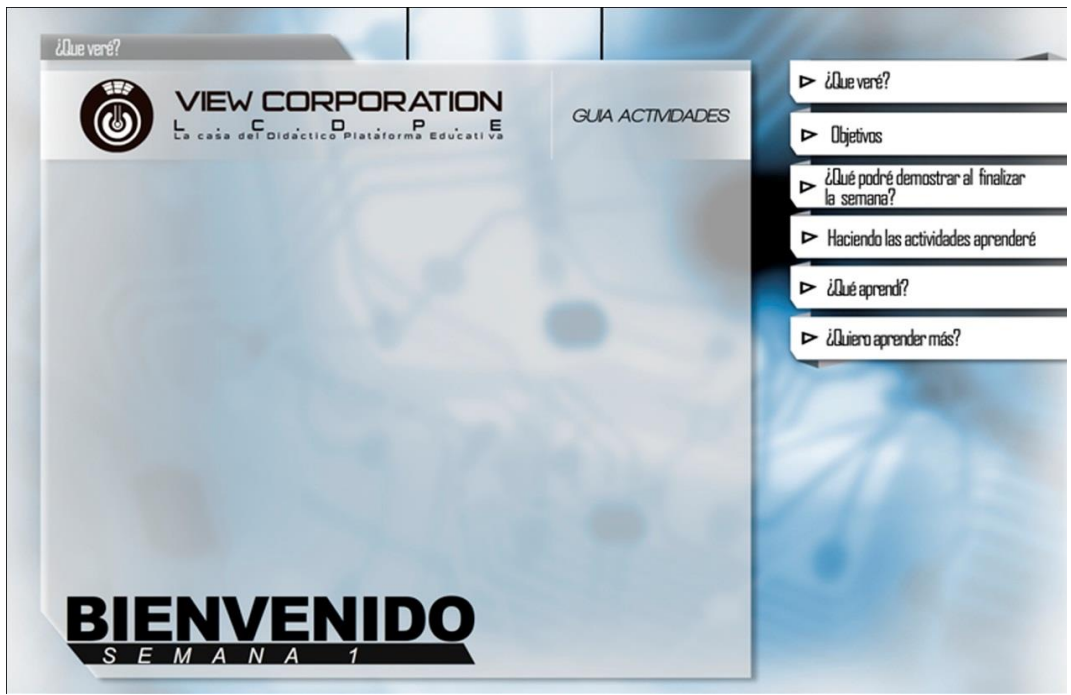

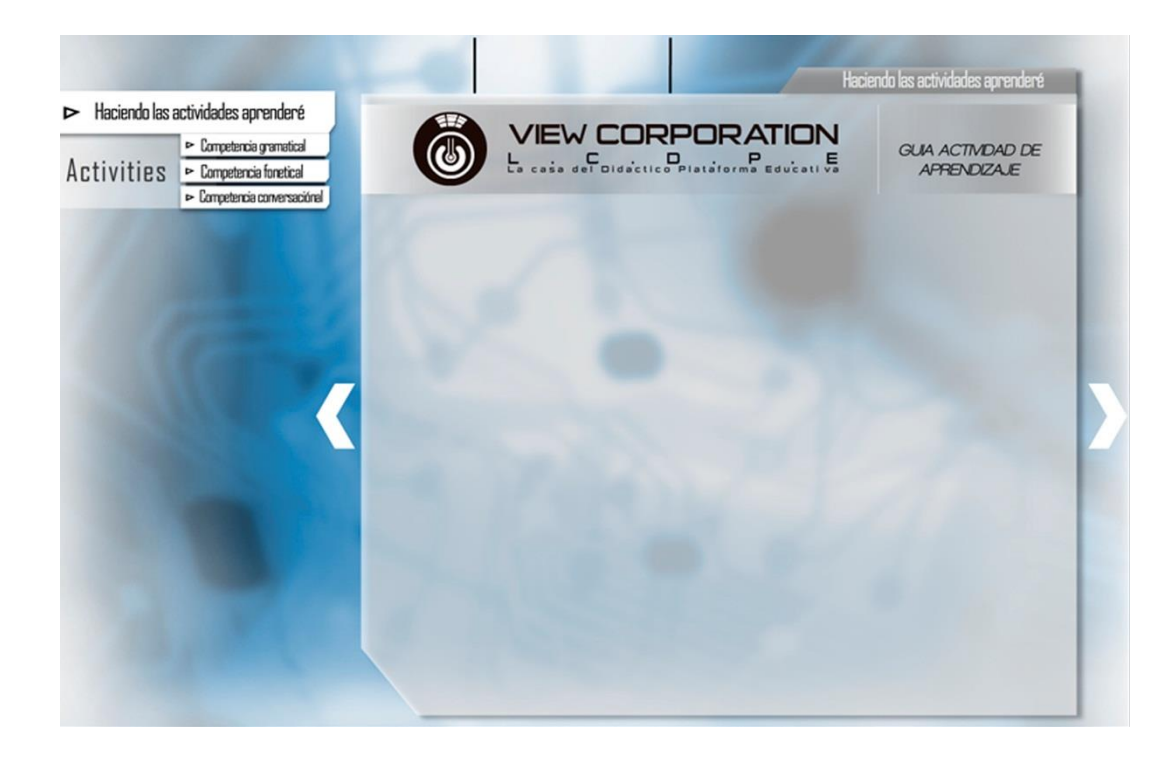

**Documentos de estudio:** Surge la necesidad de utilizar documentos de apoyo interactivos para la plataforma virtual donde el estudiante podrá reemplazar y estudiar las veces que sea necesario en el camino al aprendizaje.

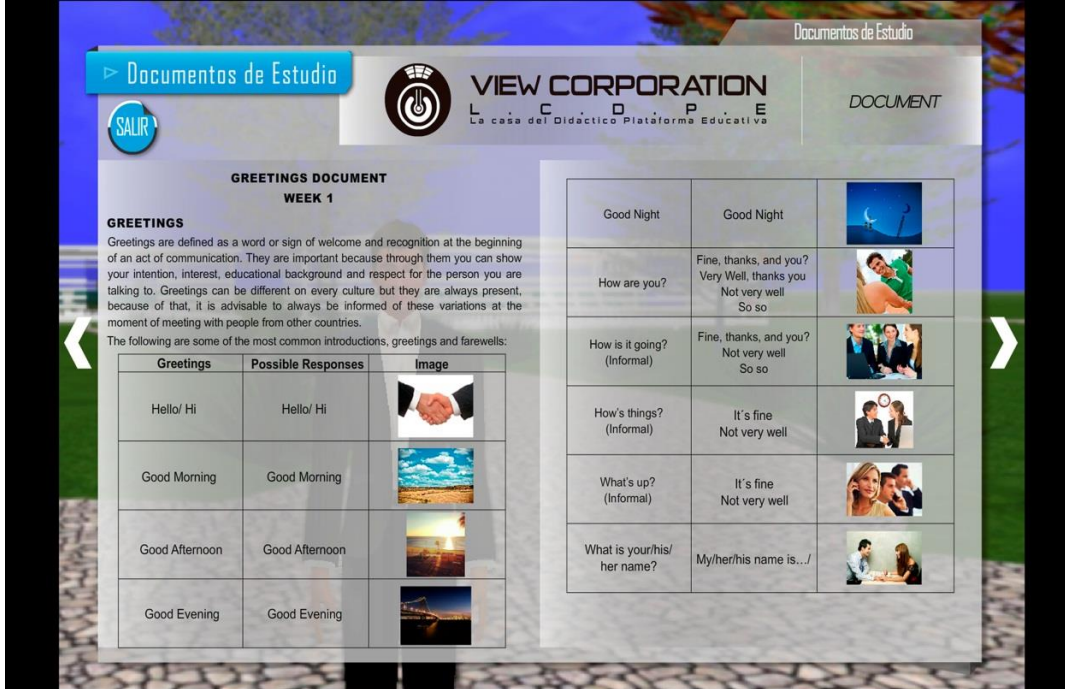

**Fotografía y retoque digital:** El retoque fotográfico es una técnica que permite obtener otra imagen modificada, ya sea para lograr una mejor calidad o más realismo, o para obtener una composición totalmente diferente que distorsione la realidad. Para llevar a cabo dicho proceso, se utilizan mayoritariamente programas informáticos.

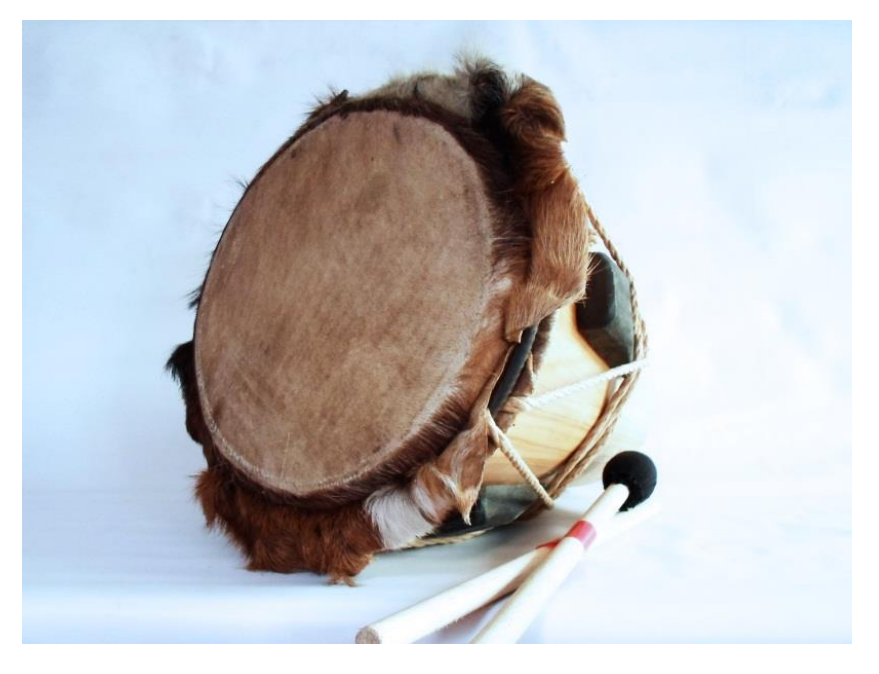

## **Fotografía de productos casa del didáctico y la tecnología**

**Fotografía de productos casa del didáctico y la tecnología**

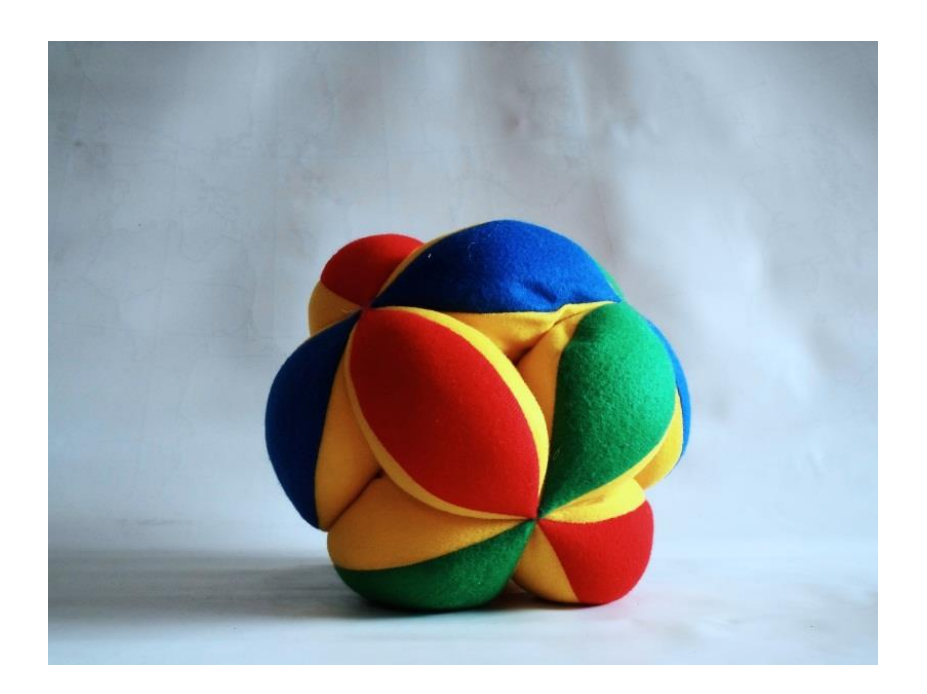

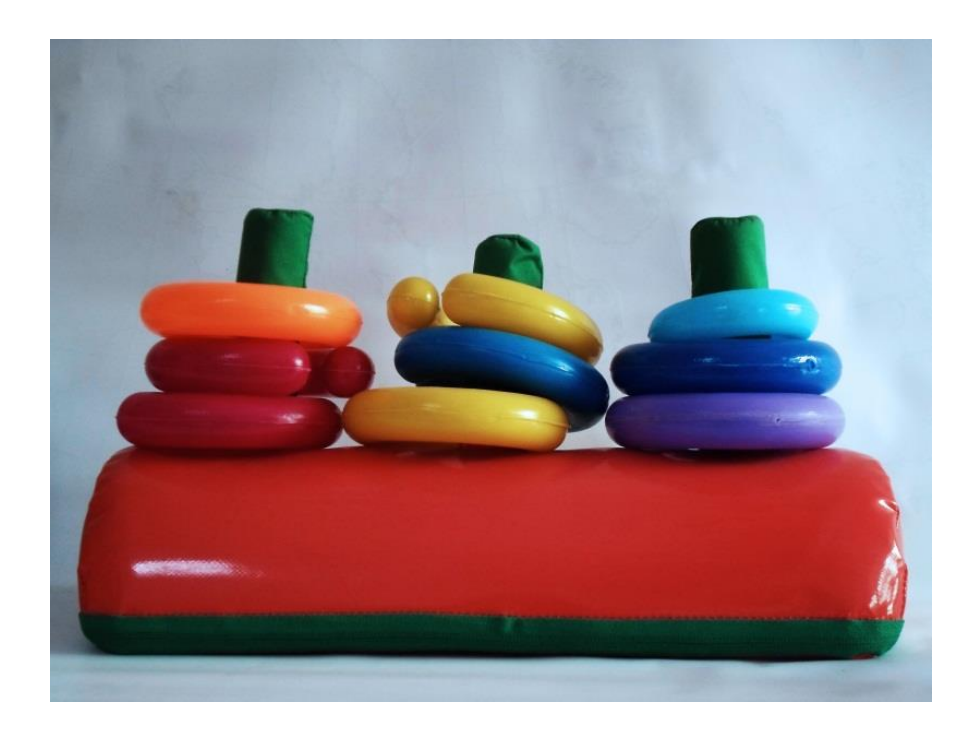

**Banner:** es un formato publicitario en Internet. Esta forma de publicidad online consiste en incluir una pieza publicitaria dentro de una página web. Prácticamente en la totalidad de los casos, su objetivo es atraer tráfico hacia el sitio web del anunciante que paga por su inclusión.

Los banners se crean con imágenes (GIF, JPEG o PNG), o con animaciones creadas a partir de tecnologías como Java, Photoshop, Ilustrador y fundamentalmente Flash. Están diseñados con la intención de llamar la atención, resaltar notorios y comunicar el mensaje deseado. Por lo tanto, estos banners no necesariamente mantienen la línea gráfica del sitio.

**Banner VIEW:** Para la plataforma educativa

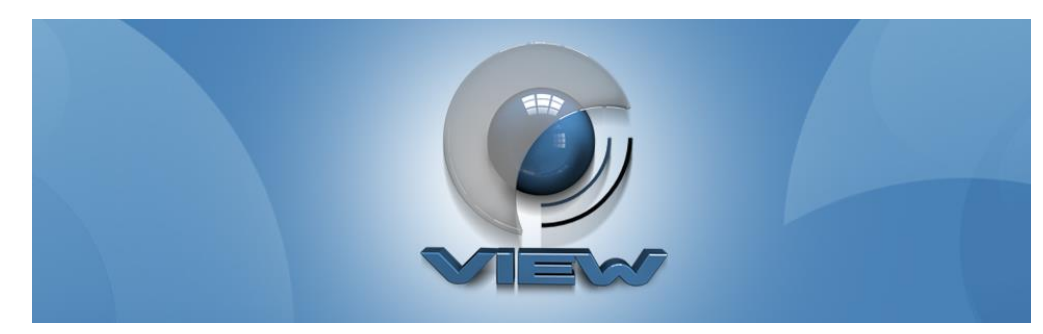

## **Banner noticias:** Para la plataforma educativa

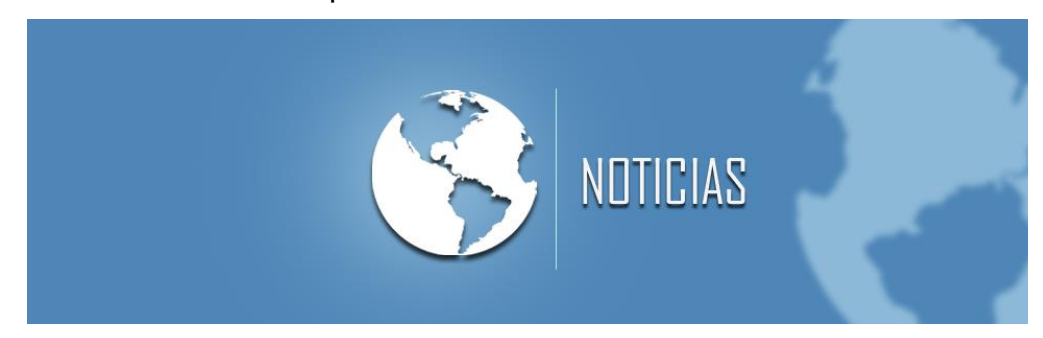

# **Banner VIEW CORPORATION:** Para la plataforma educativa

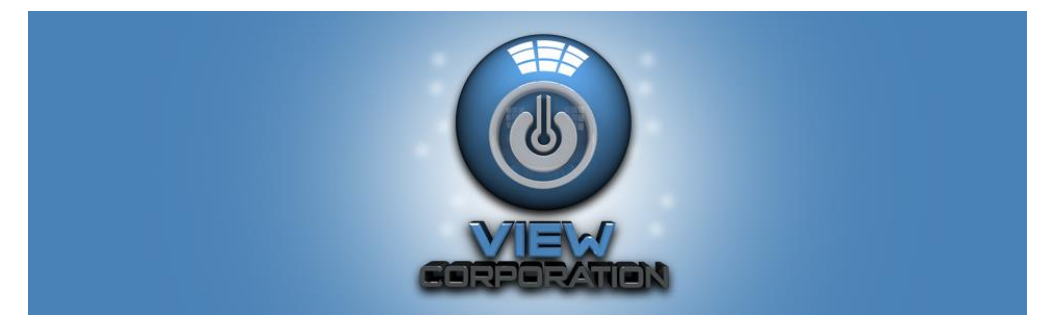

# **Banner VIEW CORPORATION:** Para la plataforma educativa

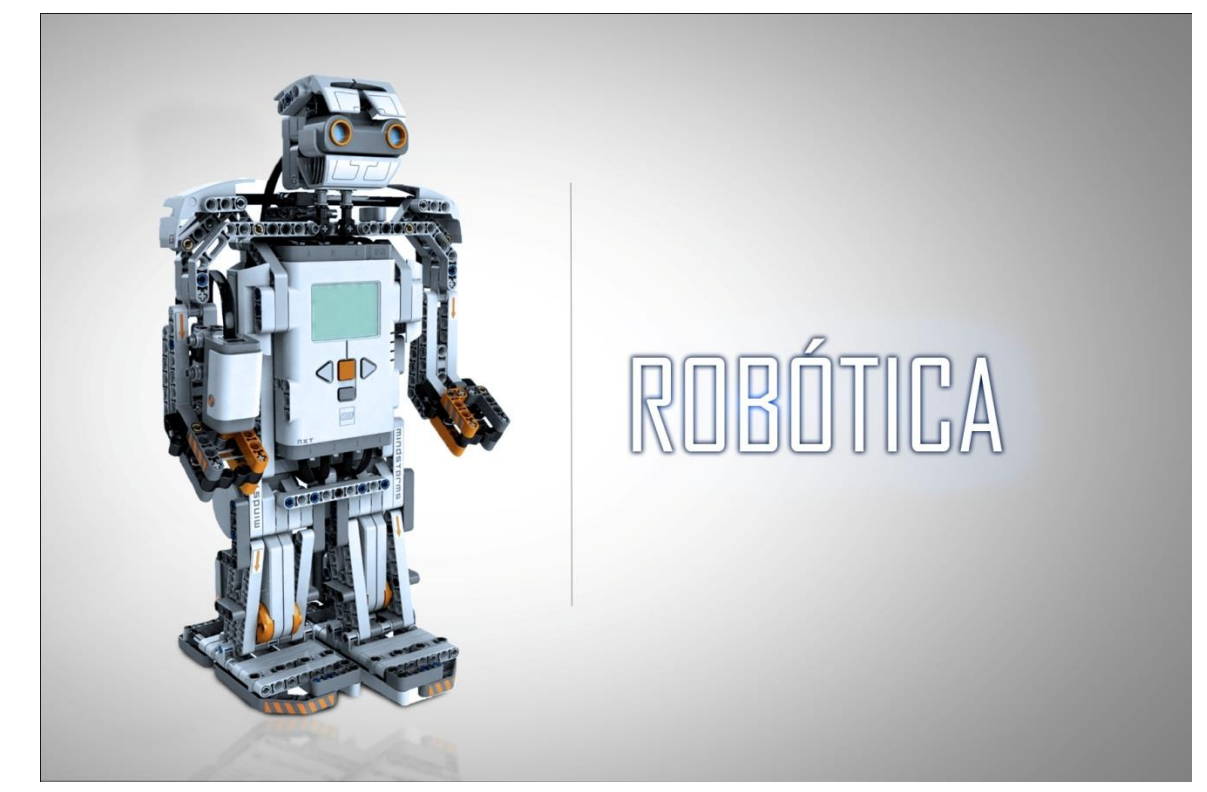

## **Propuesta académica**

Con el fin de proponer a la universidad nuevos aspectos que se ve en este medio como Diseñadores gráficos, queremos mostrarles a los estudiantes que viene detrás de nosotros lo que se vive en realidad en este medio.

## **Proponemos a la Universidad los siguientes aspectos:**

- Profundizar más en los programas de DISEÑO GRÁFICO como:

Illustrator, Photoshop, flash, 3D, indesign y after effects.

- A los profesores mostrar más la realidad de la calle para no estrellarse en el medio**.**
- Estar actualizando los programas de diseño cada vez que sale una nueva versión para estar a la par con el medio.

Esperamos que con estos aspectos los tengan muy en cuenta para los futuros profesionales de la **INSTITUCION UNIVERSITARIA PASCUAL BRAVO.**

## **Conclusiones**

Es gratificante terminar este proceso de implementación, creación de plantillas, Ovas e interface para las páginas web para este proyecto por tratarse de una propuesta social encaminada a un sector muy necesitado en el ámbito social. Al finalizar nuestra práctica empresarial cumplimos con las metas planteadas con el cronograma de actividades propuestas por la empresa y aprendimos a realizar objetos virtuales de aprendizaje de una manera gráfica compatible con plataformas educativas.

#### **Resumen**

Con la necesidad de crear un nuevo proyecto llamado VIEW CORPORATION iniciamos un proceso de creación gráfica, el cual empezamos a intervenir con la creación de logos llamados view, view corporation, interactive inglés; de acuerdo con lo anterior dicho, surge la necesidad de la creación de los manuales corporativos para evitar copyright y darle los usos adecuados e inadecuados a los logos para un mayor aprovechamiento de las maneras graficas en las que los podemos usar.

A medida del tiempo empezamos a notar que en la empresa la casa del didáctico y la tecnología le hacía mucha falta la parte grafica para mostrar sus productos, tuvimos que empezar a analizar y ver los problemas gráficos y de publicidad que necesitaban de acuerdo a esto tuvimos que rediseñar la página web de la misma empresa ya mencionada y diseñar completamente la página web de la CORPORACION VIEW, viendo el cambio de que la tecnología e innovación que cada día avanza cada vez más rápido y con nuevos estándares de calidad como lo son el diseño 3D el cual empezamos aplicar para tener unos grandes resultados. De acuerdo a esto hicimos unas webs más interactivos para el campus virtual educativo donde todo tiene que ser muy específico y concreto para el estudiante ya que como lo mencionamos anteriormente el campus para el aprendizaje virtual donde todo lo harás desde tu casa, desde cualquier computador hasta tu propio celular y así podrás estar en una educación virtual muy interactiva.

En este proceso de creación empezamos a diseñar la plataforma educativa que son para inglés y robótica con sus respectivos documentos para adaptarla con el campus y la página web.

Para la casa del didáctico empezamos en el proceso de fotografía para los productos con una edición fotográfica de buena calidad para los clientes.